# **PENGGUNAAN ALGORITMA BACKPROPAGATION LEVENBERG MARQUARDT DAN TEKNIK PENGOLAHAN CITRA DIGITAL UNTUK IDENTIFIKASI NOMINAL UANG KERTAS**

Hanny Hikmayanti Handayani M.Kom Oman Komarudin S.Si, M.Kom

*Fakultas Ilmu Komputer, Universitas Singaperbangsa Karawang*  hanny.hikmayanti@unsika.ac.id oman.komarudin@staff.unsika.ac.id

# *Abstrak*

Pendeteksian citra adalah masalah klasik untuk pengolahan citra. Kegiatan pendeteksian citra ini terkait dengan kondisi data citra yang didapat berdasarkan obyek, fitur dan aktifitas. Mendeteksi atau Identifikasi nominal uang kertas merupakan salah satu kegiatan pendeteksian citra, kegiatan ini biasanya dapat diselesaikan tanpa kesulitan oleh manusia tetapi masih belum dapat diselesaikan dengan baik oleh komputer . Tujuan dari penelitian ini adalah membangun algoritma aplikasi pengolahan citra yang dapat mendeteksi nominal uang kertas dan melakukan proses pelatihan jaringan saraf tiruan backpropagation dengan menggunakan algoritma LevenbergMarquardt. Software Matlab digunakan untuk membangun aplikasi pengolahan citra tersebut. Hasil analisis dari penelitian pengolahan citra dan jaringan syaraf tiruan tersebut didapatkan bahwa tingkat keakuratan Algoritma Levenberg Marquardt untuk mendeteksi uang kertas adalah 50 %.

*Kata Kunci : Jaringan saraf tiruan, Levenberg-Marquardt, deteksi uang kertas, backpropagation.*

#### **I. PENDAHULUAN**

 Teknologi saat ini sangat mempengaruhi kondisi gaya hidup manusia diantaranya makin seringnya manusia berinteraksi dengan mesin secara langsung . Salah satu contoh interaksi secara langsung tersebut adalah pada mesin penjualan makanan kecil. Dimana untuk proses pembayarannya menggunakan koin khusus yang harus ditukarkan terlebih dahulu, sehingga proses interaksi secara langsungnya menjadi sangat tidak praktis karena pelanggan harus terlebih dahulu menukarkan uangnya dengan koin yang sesuai dengan harga makanan yang hendak dibeli.<sup>[Nur 2008]</sup>

Berdasarkan hal tersebut dibutuhkan suatu sistem yang dapat mengenali/mengidentifikasi nilai nominal uang kertas. Dimana untuk bisa mengidentifikasi uang kertas tersebut adalah dengan melihat corak atau gambar dipermukaannya. Pengidentifikasian adalah masalah klasik dalam komputer untuk pengolahan citra. Kegiatan pengidentifikasian gambar ini terkait dengan kondisi data gambar yang didapat berdasarkan obyek, fitur atau aktifitas. Kegiatan ini biasanya dapat diselesaikan tanpa kesulitan oleh manusia tetapi masih belum dapat diselesaikan dengan baik oleh komputer pada obyek tertentu dan kondisi tertentu <sup>[Johan 2011]</sup>. Dalam proses pembacaan uang kertas tersebut banyak terdapat kondisi yang harus dihadapi antara lain uang kertas dengan kondisi yang masih baik dimana tampilannya akan tampak serupa sehingga memiliki variasi yang sedikit dan uang kertas dalam kondisi yang kusut atau kotor sehingga akan menunjukkan variasi yang lebih banyak. [Susanti 2008]

Oleh karena itu diperlukan suatu cara atau metode yang sesuai untuk mendeteksi nominal uang kertas dengan berbagai macam kondisi dan tingkatan variasi . Ada berbagai macam cara yang dapat digunakan untuk mengidentifikasi nilai nominal mata uang tersebut diantaranya dengan teknik membaca citra digital dari lembaran uang kertas tersebut dan juga algoritma untuk mengenali nilai nominal uang kertas tersebut.

Berdasarkan hal tersebut, penulis tertarik untuk mengambil tema yang berkaitan dengan Citra Digital dan Jaringan Saraf Tiruan dengan judul "Penggunaan Algoritma Backpropagation Levenberg Marquardt dan Teknik Pengolahan Citra Digital untuk Identifikasi Nominal Uang Kertas".

## **II. METODE EXTREME PROGRAMMING**

Metode yang digunakan dalam penelitian ini adalah *Extreme Programming*. *Extreme Programming* atau XP adalah sebuah pendekatan atau model pengembangan perangkat lunak yang mencoba menyederhanakan berbagai tahapan dalam proses pengembangan tersebut sehingga menjadi lebih adaptif dan fleksibel. Walaupun menggunakan kata *programming*, XP bukan hanya berfokus pada *coding* tetapi meliputi seluruh area pengembangan perangkat lunak.

Aspek dasar XP terdiri dari berbagai teknik atau metode yang diterapkan [Beck 1999] pada *C3 Project*. Teknik-teknik tersebut dapat dijelaskan pada gambar berikut ini:

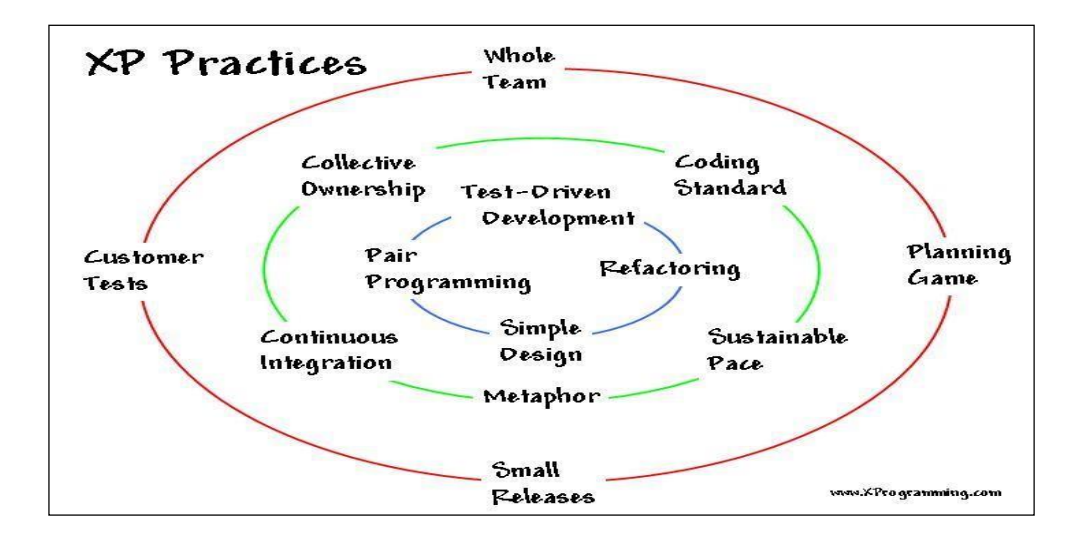

Gambar 2.1. Aspek dasar Extreme Programming

### 1. *The Planning Game*

Pendekatan XP dalam perencanaan sangat mirip dengan metode yang diterapkan pada *RAD (Rapid Application Development)*. Proses pendek dan cepat, mengutamakan aspek teknik, memisahkan unsur bisnis dengan unsur teknis dan pertemuan intensif antara klien dengan *developer.* Pada XP proses ini menggunakan terminologi "*game*" karena Beck menyarankan untuk menggunakan teknik *score card* dalam menentukan *requirements*. Semakin sulit aspek teknis yang dibutuhkan semakin tinggi pula skor pada kartu rencana tersebut.

2. *Small Releases* 

Setiap *release* dilakukan dalam lingkup sekecil mungkin pada XP. Setiap *developer* menyelesaikan sebuah unit atau bagian dari perangkat lunak maka hasil tersebut harus segera dipresentasikan dan didiskusikan dengan klien. Jika memungkinkan untuk menerapkan unit tersebut pada perusahaan, hal itu juga dapat dilakukan sekaligus sebagai tes awal dari penerapan keseluruhan sistem. Kendati demikian hal ini tidak selalu perlu dilakukan karena harus dihitung terlebih dahulu sumberdaya yang dibutuhkan. Apakah lebih menguntungkan langsung melakukan tes terhadap unit tersebut atau melakukan tes setelah unit tersebut terintegrasi secara sempurna pada sistem.

3. *Metaphor* 

*Metaphor* pada dasarnya sama dengan arsitektur perangkat lunak. Keduanya menggambarkan visi yang luas terhadap tujuan dari pengembangan perangkat lunak. Beck sendiri seperti para penandatangan Agile Manifesto lainnya bercita-cita menyederhanakan proses pengembangan perangkat lunak yang saat ini sudah dianggap terlalu rumit. Arsitektur yang saat ini banyak berisi diagram dan kode semacam UML dianggap terlalu rumit untuk dimengerti, terutama oleh klien. *Metaphor*, walaupun mirip dengan arsitektur lebih bersifat naratif dan deskriptif. Dengan demikian diharapkan komunikasi antara klien dengan *developer* akan berlangsung lebih baik dan lancar dengan penggunaan *metaphor*.

4. *Simple Design* 

Sebagai salah seorang penandatangan Agile Manifesto, Beck adalah seorang yang tidak menyukai desain yang rumit dalam sebuah pengembangan perangkat lunak. Tidak heran jika dia memasukkan *Simple Design* sebagai salah satu unsur XP. Pada XP desain dibuat dalam lingkup kecil dan sederhana. Tidak perlu jmelakukan antisipasi terhadap berbagai perubahan di kemudian hari. Dengan desain yang simpel apabila terjadi perubahan maka membuat desain baru untuk mengatasi perubahan tersebut dapat dengan mudah dilakukan dan resiko kegagalan desain dapat diperkecil.

## 5. *Refactoring*

*Refactoring* adalah salah satu aspek paling khas dari XP. *Refactoring* seperti didefinisikan oleh Martin Fowler adalah "Melakukan perubahan pada kode program dari perangkat lunak dengan tujuan meningkatkan kualitas dari struktur program tersebut tanpa mengubah cara program tersebut bekerja". *Refactoring* sendiri sangat sesuai untuk menjadi bagian XP karena *Refactoring* mengusung konsep penyederhanaan dari proses desain maupun struktur baris kode program. Dengan *Refactoring* tim pengembang dapat melakukan berbagai usaha untuk meningkatkan kualitas program tanpa kembali mengulang-ulang proses desain. Fowler adalah salah satu kolega dekat dari Kent Beck karena itu tidak mengherankan bahwa cara berpikir mereka terhadap proses pengembangan perangkat lunak sangat mirip satu dengan lainnya.

## 6. *Testing*

XP menganut paradigma berbeda dalam hal tes dengan model pengembangan perangkat lunak lainnya. Jika pada pengembangan perangkat lunak lainnya tes baru dikembangkan setelah perangkat lunak selesai menjalani proses *coding* maka pada XP tim pengembang harus membuat terlebih dahulu tes yang hendak dijalani oleh perangkat lunak. Berbagai model tes yang mengantisipasi penerapan perangkat lunak pada sistem dikembangkan terlebih dahulu. Saat proses *coding* selesai dilakukan

maka perangkat lunak diuji dengan model tes yang telah dibuat tersebut. Pengetesan akan jauh lebih baik apabila dilakukan pada setiap unit perangkat lunak dalam lingkup sekecil mungkin daripada menunggu sampai seluruh perangkat lunak selesai dibuat. Dengan memahami tahap ini kita dapat melihat bahwa siklus pada XP adalah *requirement analysis, test, code,* dan *design*. Sekilas terlihat hal ini tidak mungkin dilakukan tetapi pada kenyataannya memang gambaran inilah yang paling dapat menjelaskan tentang XP.

# 7. *Pair Programming*

*Pair programming* adalah melakukan proses menulis program dengan berpasangan. Dua orang programer saling bekerjasama di komputer yang sama untuk menyelesaikan sebuah unit. Dengan melakukan ini maka keduanya selalu dapat berdiskusi dan saling melakukan koreksi apabila ada kesalahan dalam penulisan program. Aspek ini mungkin akan sulit dijalankan oleh para programer yang memiliki ego tinggi dan sering tidak nyaman untuk berbagi komputer bersama rekannnya.

## 8. *Collective Ownership*

Tidak ada satupun baris kode program yang hanya dipahami oleh satu orang programer. XP menuntut para programer untuk berbagi pengetahuan untuk tiap baris program bahkan beserta hak untuk mengubahnya. Dengan pemahaman yang sama terhadap keseluruhan program, ketergantungan pada programer tertentu ataupun berbagai hambatan akibat perbedaan gaya menulis program dapat diperkecil. Pada level yang lebih tinggi bahkan dimungkinkan para programer dapat bertukar unit yang dibangunnya.

#### 9. *Coding Standards*

*Pair programming* dan *collective ownership* hanya akan dapat berjalan dengan baik apabila para programer memiliki pemahaman yang sama terhadap penulisan kode program. Dengan adanya *coding standards* yang telah disepakati terlebih dahulu maka pemahaman terhadap program akan menjadi mudah untuk semua programer dalam tim. Hal ini dapat diterapkan sebagai contoh pada penamaan variabel dan penggunaan tipe data yang sama untuk tiap elemen semua *record* atau *array* pada program.

## 10. *Continous Integration*

 Melakukan *build* setiap hari kerja menjadi sebuah model yang disukai oleh berbagai tim pengembang perangkat lunak. Hal ini terutama didorong oleh keberhasilan penerapan sistem ini oleh Microsoft dan telah sering dipublikasikan. Dengan melakukan *build* sesering mungkin berbagai kesalahan pada program dapat dideteksi dan diperbaiki secepat mungkin. Apabila banyak tim pengembang perangkat lunak meyakini bahwa *build* sekali sehari adalah minimum maka pada XP hal tersebut adalah maksimum. Pada XP tim disarankan untuk melakukan *build* sesering mungkin misalnya setiap 4 jam atau bahkan lebih cepat lagi.

# 11. *40-hours Week*

 Beck berpendapat bekerja 8 jam sehari dan 5 hari seminggu adalah maksimal untuk tiap programer. Lebih dari itu programer akan cenderung membuat berbagai *error* pada baris-baris kode programnya karena kelelahan.

12. *On-Site Customer* 

Sebuah pendekatan klasik, di mana XP menganjurkan bahwa ada anggota dari klien yang terlibat pada proses pengembangan perangkat lunak. Yang lebih penting lagi ia harus ada di tempat pemrogaman dan turut serta dalam proses build dan test yang dilakukan. Apabila ada kesalahan dalam pengembangan diharapkan klien dapat segera memberikan masukan untuk koreksinya.

## **III. DESAIN PENELITIAN**

### **3.1 Metode Penelitian**

Metode yang digunakan dalam penelitian ini adalah Metode Rekayasa, dimana peneliti membuat suatu aplikasi yang didalamnya terdapat algoritma yang akan digunakan untuk mengetahui mana algoritma yang efektif untuk mendeteksi nominal uang kertas. Untuk tahapan dalam penelitian ini penulis menggunakan model *Extreme Programming*. *Extreme Programming* atau XP adalah sebuah pendekatan atau model pengembangan perangkat lunak yang mencoba menyederhanakan berbagai tahapan dalam proses pengembangan tersebut sehingga menjadi lebih adaptif dan fleksibel. Walaupun menggunakan kata *programming*, XP bukan hanya berfokus pada *coding* tetapi meliputi seluruh area pengembangan perangkat lunak.

#### **3.2 Metode Pemilihan Sampel**

 Metode pemilihan sampel yang digunakan dalam penelitian ini adalah dengan menggunakan metode *Sampling Purposive* yaitu untuk sampel yang akan digunakan dalam penelitian ini ditentukan berdasarkan pertimbangan tertentu. Berupa uang kertas dengan nominal tertentu dan kondisi fisik nya yang masih baik dan tidak ada cacat. Dimana teknik pengambilan sampelnya adalah *Nonprobability sampling*.

### **3.3 Metode Pengumpulan Data**

Metode pengumpulan data yang digunakan untuk mendapatkan data citra digital dari uang kertas adalah dengan menggunakan kamera digital. Hasilnya adalah berupa gambar digital RGB berformat jpeg dengan ukuran citra bervariasi. Dimana data yang berhasil didapatkan akan digunakan untuk pelatihan data dan untuk pengujian citra.

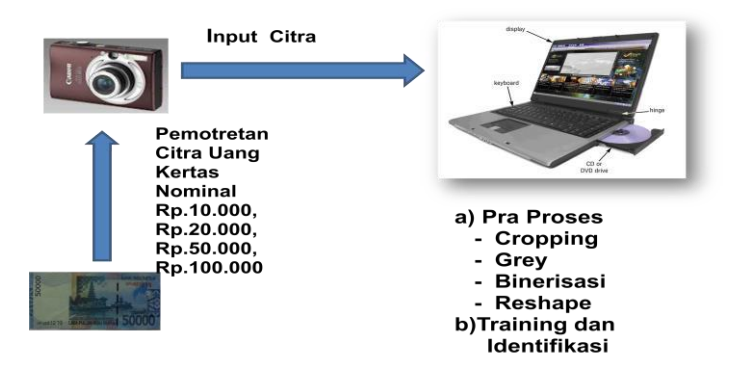

Gambar 3.1. Skema pengumpulan data

## **3.4 Instrumentasi**

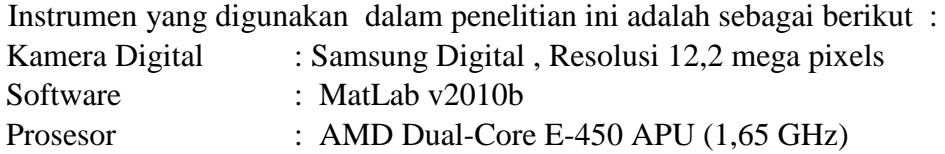

Memory : 2 GB.

## **3.5 Teknik Analisis Data**

Teknik Analisis data yang digunakan dalam penelitian ini adalah menggunakan metode pelatihan *backpropagation* dengan algoritma Levenberg-Marquardt dimana hasil dari proses analisis data dari algoritma tersebut digunakan untuk mengetahui keefektifan pendeteksian nominal uang kertas.

## **3.6 Langkah-langkah Penelitian**

Langkah – langkah penelitian yang dilakukan dalam penelitian ini, adalah:

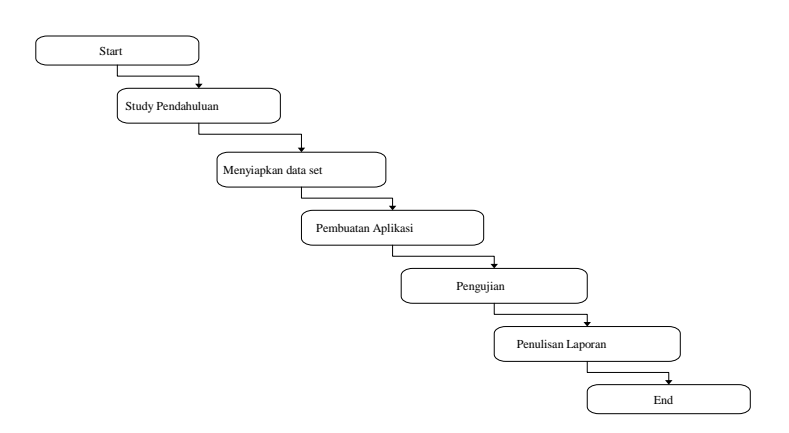

Gambar 3.2 Diagram Langkah-langkah penelitian

- 1. Tahap Study Pendahuluan, mempelajari berbagai referensi yang berkaitan dengan penelitian yang dilakukan. Topik-topik yang dikaji anatara lain meliputi : pengenalan pola, pengolahan citra digital, pendeteksian obyek dan jaringan saraf tiruan metode backpropagation.
- 2. Tahap Menyiapkan data set, mempersiapkan data yang akan digunakan untuk proses pelatihan dan proses pengidentifikasian dari Sistem Pendeteksian nominal uang kertas.
- 3. Tahap Pembuatan Aplikasi. Tahapan ini adalah membuat aplikasi pendeteksi nominal uang kertas dengan jaringan syaraf tiruan menggunakan dua algoritma pelatihan Levenberg-Marquardt. Aplikasi ini dibuat dengan menggunakan Software Matlab.
- 4. Tahap Pengujian adalah melakukan pelatihan pada sistem dan melakukan proses identifikasi menggunakan data set yang sudah dipersiapkan sebelumnya.
- 5. Tahap Penulisan Laporan adalah melakukan analisis terhadap proses pelatihan dan proses identifikasi yang telah dilakukan dan menuliskan dalam bentuk laporan penulisan.

# **IV. ANALISIS INTERPRETASI DAN IMPLIKASI PENELITIAN**

## **4.1 Analisis dan Implementasi Sistem**

Sistem Deteksi yang digunakan untuk teknik Pengolahan citra dan Jaringan Syaraf Tiruan Backpropagation untuk mendeteksi nominal uang kertas dapat digambarkan sebagai berikut :

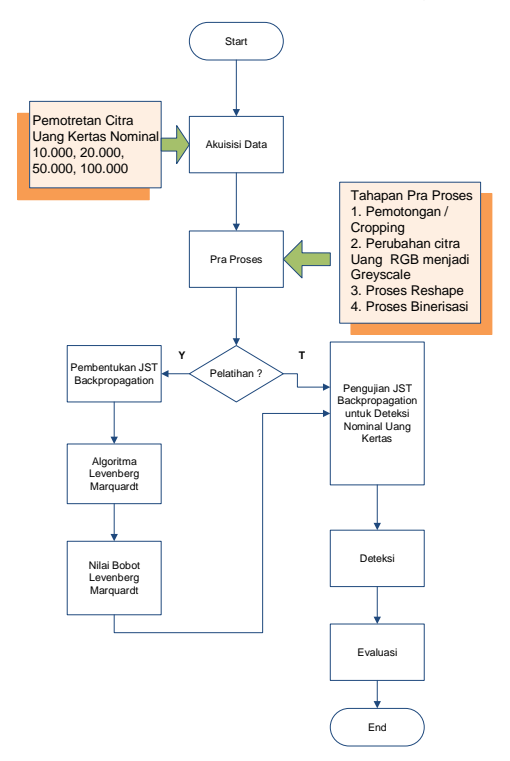

Gambar 4.1. Kerangka Pengembangan Model

- 1. Akuisisi Data
- Berfungsi untuk mengambil data sebagai bahan baku penelitian dengan cara pemotretan citra uang kertas nominal Rp.10.000, Rp. 20.000, Rp.50.000, Rp.100.000 2. Tahapan Pra Proses
- Pra proses merupakan tahapan selanjutnya dimana hasil citra dari uang yang sudah difoto kemudian diproses pada perangkat lunak praproses. Hal ini dilakukan untuk mendapatkan ciri dari citra uang yang akan digunakan dalam proses pembentukan jaringan maupun pelatihan.
	- 3. Pembentukan JST Backpropagation Setelah melalui tahapan praproses, data pelatihan digunakan untuk membentuk Jaringan Syaraf Tiruan Backpropagation.
	- 4. Algoritma Levenberg Marquardt Pada saat pelatihan backpropagation menggunakan algoritma Levenberg Marquardt
	- 5. Akan didapatkan nilai bobot dari Algoritma Levenberg Marquardt
	- 6. Lakukan pengujian untuk mendeteksi nominal uang kertas
	- 7. Evaluasi hasil deteksi yang sudah dilakukan untuk mengetahui tingkat keakuratan dari algoritma Levenberg Marquardt.

# **4.1.1 Pengumpulan Data**

Pada penelitian ini data yang diolah, digunakan oleh sistem untuk mendeteksi nominal uang kertas. Tahapan pengumpulan data merupakan tahapan pra proses di dalam penelitian ini. Data-data yang didapat akan menjadi masukan yang menggunakan format file bergambar digital RGB yang berekstensi jpg ( *Joint Photograpich Expert*). Penulis memilih format JPG karena kamera yang dipergunakan menggunakan ekstension .jpg dengan type warna *true color*, dengan ukuran citra 1024 x 758.

Hasil pengambilan foto uang kertas dengan menggunakan kamera digital dapat dilihat pada gambar dibawah ini.

*Darmaji, Pembelajaran Kursus Bahasa Inggris.......* 

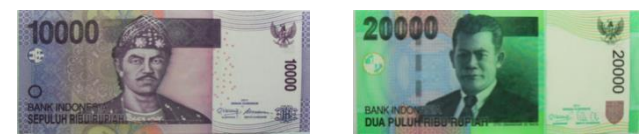

Gambar 4.2 Hasil foto uang Rp.10.000 dan Rp. 20.000

Sebelum melalui tahapan pra proses, citra yang didapat harus di inputkan terlebih dahulu. Proses input citra dalam Matlab dapat diberikan syntax sebagai berikut :

function pushbutton1\_Callback(hObject, eventdata, handles) proyek=guidata(gcbo); [namafile,direktori]=uigetfile({'\*.jpg';'\*.bmp';'\*.png';'\*.tif'},'Akuisisi Citra Digital') if isequal(namafile,0) return; end eval(['cd "' direktori "';']); IHan=imread(namafile);; %wait\_Callback(hObject, eventdata, handles) %waitbar set(proyek.figure1,'CurrentAxes',proyek.axes1); set(imshow(IHan)); info=imfinfo(namafile); set(proyek.figure1,'Userdata',IHan); set(proyek.axes1,'Userdata',IHan);

Setelah melalui tahapan input citra, sistem baru masuk ke tahapan pra proses.

Tahapan pra proses merupakan suatu kegiatan yang terdiri atas proses pemotongan citra uang kertas, perubahan tipe citra dan perubahan ukuran citra. Tahap pra proses ini dipergunakan untuk memudahkan tahap selanjutnya.

Berikut ini merupakan penjelasan proses yang dilakukan dalam tahap pra proses.

1. Proses Pemotongan (*Cropping*) Citra Uang Kertas.

Pemotongan *(Cropping)* citra uang kertas adalah proses awal yang dilakukan dalam tahap pra proses. Pemotongan ini berfungsi untuk mengambil bagian / area uang kertas agar dapat diproses ke tahap selanjutnya dan membuat citra uang kertas menjadi lebih simetris. Bagian/area dari uang kertas yang akan dipotong adalah berupa angka nominal di bagian sudut kiri atas dari sisi gambar pahlawan. Kemudian hasil pemotongan dibentuk ulang menjadi matrik berukuran 14 x 6 pixel.

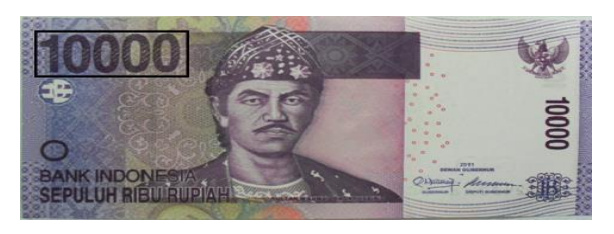

Gambar 4.3 Area Pemotongan Syntax

program yang digunakan adalah : IHanT=imcrop(IHan, [45 100 274 114]); IHanC=imresize(IHanT,0.05);

Instruksi yang digunakan di dalam tahapan ini adalah function pushbutton2\_Callback(hObject, eventdata, handles) proyek=guidata(gcbo); IHan=get(proyek.axes1,'Userdata'); IHanT=imcrop(IHan, [45 100 274 114]); IHanC=imresize(IHanT,0.05); set(proyek.figure1,'CurrentAxes',proyek.axes2); set(imshow(IHanC)); set(proyek.figure1,'Userdata',IHanC); set(proyek.axes2,'Userdata',IHanC); INam=get(proyek.edit2,'String'); path='C:\PhotoUang\Crop  $Ix = \lceil \text{'} \rceil$  INam '.jpg']; namafile=[path Ix]; imwrite(IHanC,namafile);

Dan hasil pemotongan adalah bagian nominal dengan ukuran matrik 14 x 6 pixel adalah :

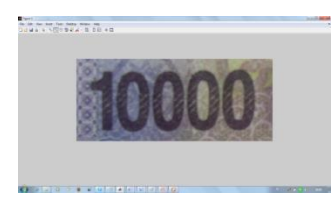

Gambar 4.4 Hasil Cropping

2. Proses Perubahan citra uang kertas RGB menjadi citra uang Grayscale

Pada tahap praproses kedua yang dilakukan adalah merubah citra uang RGB yang telah melalui proses pemotongan menjadi citra uang Grayscale, agar citra dapat diproses pada proses selanjutnya. Syntax program yang digunakan adalah :  $Igrav = rgb2grav(Han);$ 

```
Instruksi yang digunakan dalam tahapan ini adalah : 
     function pushbutton3_Callback(hObject, eventdata, handles)
     proyek=guidata(gcbo); 
     IHan=get(proyek.axes2,'Userdata'); 
     Igray = rgb2gray(IHan);set(proyek.figure1,'CurrentAxes',proyek.axes3); 
     set(imshow(Igray)); 
     set(proyek.figure1,'Userdata',Igray); 
     set(proyek.axes3,'Userdata',Igray); 
     INam=get(proyek.edit2,'String'); 
     path='C:\PhotoUang\Gray
       ' Ix=['\' INam '.jpg']; 
     namafile=[path Ix];
     imwrite(Igray,namafile);
```
Hasil perubahan dari RGB menjadi Grayscale adalah :

*Darmaji, Pembelajaran Kursus Bahasa Inggris.......* 

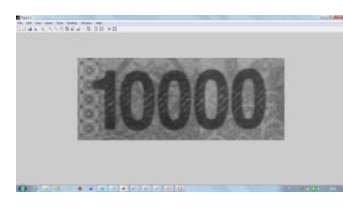

Gambar 4.5 Citra Grayscale

3. Proses Perubahan citra uang kertas Grayscale menjadi citra biner

Proses ini merubah dari citra keabuan menjadi citra biner dimana citra biner hanya mempunyai dua nilai tingkat keabuan yaitu hitam dan putih. Syntax program yang yang digunakan adalah thresh=graythresh(IHan); imbw=im2bw(IHan,thresh);

```
Instruksi yang digunakan di dalam tahapan ini adalah function 
     pushbutton4_Callback(hObject, eventdata, handles) 
     proyek=guidata(gcbo); 
     IHan=get(proyek.axes3,'Userdata'); 
     thresh=graythresh(IHan); imbw=im2bw(IHan,thresh); 
     set(proyek.figure1,'CurrentAxes',proyek.axes4); 
     set(imshow(imbw)); 
     set(proyek.figure1,'Userdata',imbw);
     set(proyek.axes4,'Userdata',imbw); 
     INam=get(proyek.edit2,'String'); 
     path='C:\PhotoUang\Biner
        Ix=[\n\quad \text{INam} \quad \text{.ipg'}];namafile=[path Ix];
     imwrite(imbw,namafile);
```
Hasil citra biner yang dihasilkan adalah :

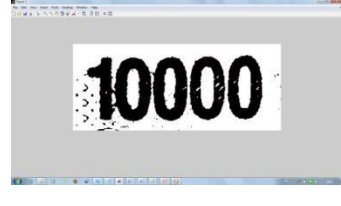

Gambar 4.6 Citra biner

4. Merubah ukuran citra dari matrik citra biner (X) yang berukuran 14 x 6 menjadi matrik citra biner (Y) yang berukuran 84 x 1. Syntax program yang dipergunakan adalah:

```
Ishap=reshape(IHan,84,1); 
Instruksi yang digunakan dalam tahapan ini adalah : function 
     pushbutton5_Callback(hObject, eventdata, handles) 
     proyek=guidata(gcbo); 
     IHan=get(proyek.axes4,'Userdata'); Ishap=reshape(IHan,84,1); 
     set(proyek.figure1,'CurrentAxes',proyek.axes5); 
     set(imshow(Ishap)); 
     set(proyek.figure1,'Userdata',Ishap); 
     set(proyek.axes4,'Userdata',Ishap); 
     INam=get(proyek.edit2,'String'); 
     path='C:\PhotoUang\Reshape'
```

```
Ix = [''' \quad \text{INam} \quad \text{ipg}'];
namafile=[path Ix];
imwrite(Ishap,namafile)
;
```
## **4.1.2 Pembentukan JST Backpropagation**

Tahap awal yang harus dilakukan untuk menjalankan sistem ini adalah membentuk terlebih dahulu Jaringan Syaraf Tiruan. Syntax program yang digunakan adalah : nntool

Untuk lebih jelasnya berikut adalah parameter-parameter yang digunakan dalam membentuk jaringan syaraf tiruan backpropagation :

| 1. Lapisan Masukan                                                       | : 84 unit neuron (matriks $84 \times 1$ )                                                                                                    |  |
|--------------------------------------------------------------------------|----------------------------------------------------------------------------------------------------|--|
| 2. Lapisan tersembunyi<br>3. Bobot Jaringan                              | : 1 Lapisan tersembunyi dengan 10 unit neuron.<br>: (matriks 10 x 84) bobot jaringan pada 10 unit neu                                                                                                    |  |
| 4. Bobot bias                                                            | ron lapisan tersembunyi.<br>: terdapat 2 bobot bias yakni pada lapisan tersembunyi<br>(matriks 10 x 1) dan pada lapisan output (matriks 1 x 1)                                                                                                    |  |
| 5. Lapisan keluaran                                                      | : terdapat 1 lapisan keluaran dengan 4 unit neuron<br>keluaran (matriks 4 x 1) yang menunjukkan 4 klasifikasi<br>pecahan uang rupiah seperti berikut ini . Rp.100.000,- (10<br>0 0); Rp. 50.000,- $(0 \t100)$ ; Rp. 20.000,- $(0 \t010)$ ;<br>$Rp.10.000,-(0 0 0 1).$ |  |
| $1\quad 0\quad 0\quad 0$<br>0 1 0 0<br>$0 \t0 \t1 \t0$<br>$\overline{0}$ | Rp.100.000 Rp.10.000                                                                                                    |  |

Gambar 4.7 Matrik Lapisan Keluaran

Fungsi Aktivasi lapisan tersembunyi Logsid, fungsi aktivasi lapisan keluaran (purelin) 6. Pelatihan dilakukan dengan metode optimasi yang digunakan adalah Levenberg

Marquardt.

## **4.1.3 Pelatihan Jaringan Syaraf Tiruan Backpropagation**

Pelatihan Jaringan Syaraf Tiruan bertujuan untuk mengambil ciri dari masing-masing citra yang akan digunakan untuk membentuk model jaringan. Pada tahap pelatihan ini dilakukan masukkan beberapa macam citra uang kertas yang dilatih untuk membentuk model jaringan.

Empat Citra uang kertas yang dilatih akan dibagi menjadi 4 kelompok bagian yaitu kelompok nominal Seratus Ribu, Lima Puluh Ribu, Dua Puluh Ribu dan Sepuluh Ribu yang nantinya akan dipergunakan pada tahap pengujian. Pada awal pelatihan akan dimasukkan 4 citra uang kertas yang terdiri atas 1 citra uang seratus ribu rupiah, 1 citra uang lima puluh ribu rupiah, 1 citra uang dua puluh ribu rupiah dan 1 citra uang sepuluh ribu rupiah.

Algoritma JST yang digunakan adalah *backpropagation*. Jaringan ini terdiri dari satu lapisan masukan dengan 84 unit neuron, satu lapisan tersembunyi dengan 10 unit neuron dan satu lapisan keluaran dengan 4 unit keluaran.

Pelatihan yang digunakan dalam penelitian ini menggunakan pelatihan *supervised learning* dengan cara memasangkan data (masukan atau input dengan data target keluaran) yang dipakai untuk melatih jaringan hingga diperoleh bobot yang diinginkan. Kita harus membuat data target sesuai dengan data input yang ada. Jumlah data input = jumlah data target.

Tahapan proses yang terjadi pada pelatihan JST backpropagation adalah :

- 1. Memasukkan 84 x 4 nilai rata-rata matriks dari tiap citra dengan target yang dituju.
- 2. Menentukan target jaringan
- 3. Membangun jaringan dengan menentukan beberapa parameter yakni rentang nilai masukan, banyaknya neuron pada hidden layer dan menentukan banyaknya keluaran serta menentukan fungsi aktivasi.
- 4. Menentukan tingkat keluaran jaringan yang diperbolehkan 5. Menentukan jumlah iterasi maksimal.
- 6. Melakukan pelatihan JST metode Levenberg Marquardt, untuk mengubah bobotbobot koneksi pada jaringan.
- 7. Pembelajaran berhenti apabila kesalahan pelatihan telah mencapai nilai minimum yang diinginkan atau jumlah itersi telah melewati batas maksimal.
- 8. Menyimpan data jaringan (bobot jaringan dan bobot bobot bias) ke dalam suatu file untuk digunakan pada saat identifikasi.
- 9. Pada tahap simulasi, aliran data feed forward dilakukan berdasarkan bobot akhir hasil pelatihan.

Berikut adalah tahapan proses pembentukan Jaringan Syaraf Tiruan

1. Memasukkan data input dan target yang akan digunakan dalam pembentukan jaringan syaraf tiruan. Proses nya dapat dilihat pada gambar dibawah ini.

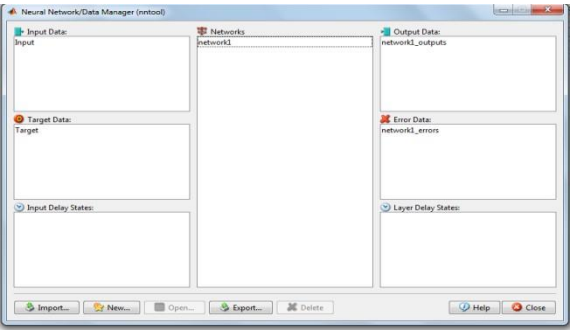

Gambar 4.8 Pembentukan Jaringan Syaraf Tiruan

2. Melakukan training terhadap jaringan dengan menentukan terlebih dahulu data training yang dibutuhkan.

*Darmaji, Pembelajaran Kursus Bahasa Inggris.......* 

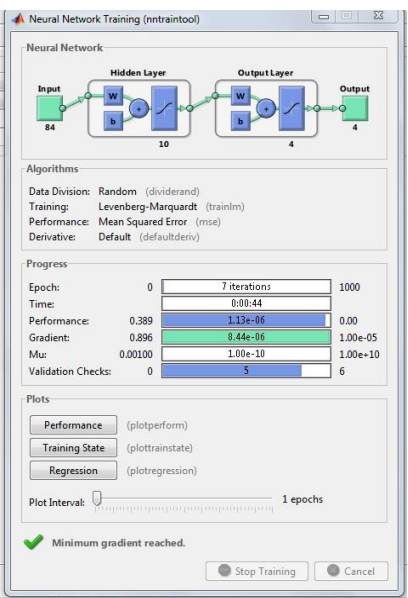

Gambar 4.9 Proses Training Levenberg Marquardt

2. Hasil Test Performance dari Training

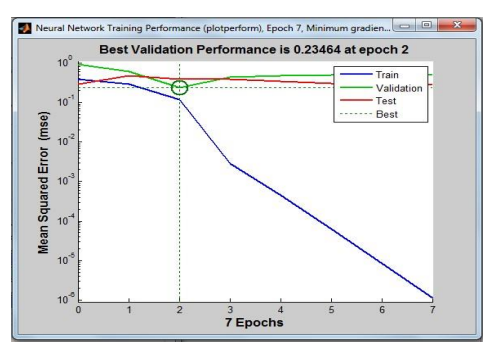

4.10 Test Performance Levenberg Marquardt

3. Hasil Training State

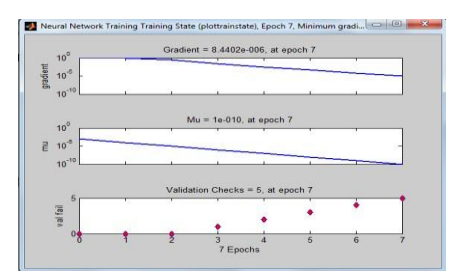

Gambar 4.11 Training State Levenberg Marquardt

4. Hasil Regression, Epoch & Validation stop

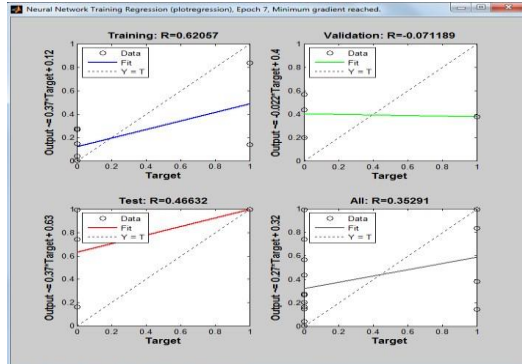

Gambar 4.12 Regression, Epoch & Validation Stop evenbergMarquardt

Berikut ditampilkan hasil proses training Levenberg Marquardt

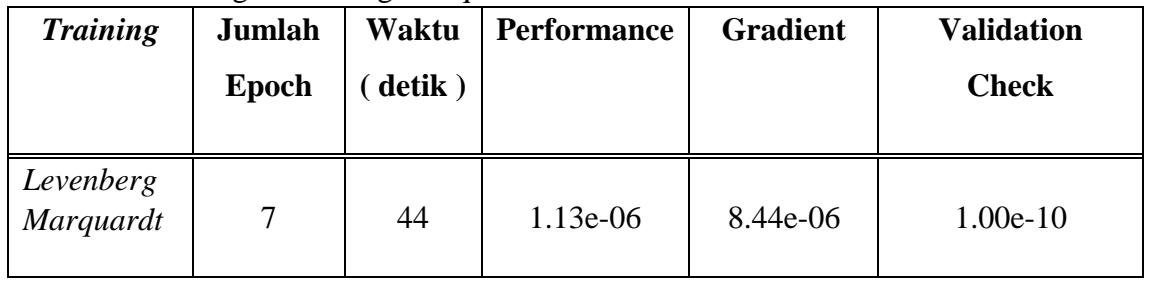

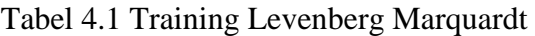

# **4.1.4 Prototype GUI Matlab**

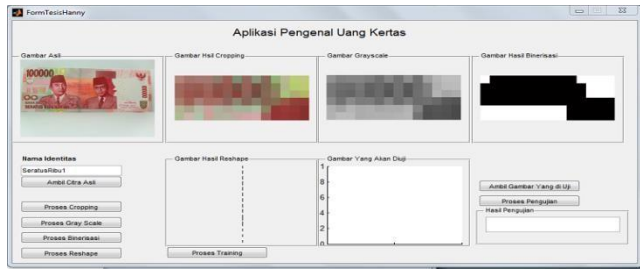

Gambar 4.13 Tampilan Aplikasi Pengenalan Uang Kertas

# **4.2 Pengujian Data Menggunakan Prototype**

Setelah Proses Training dilakukan maka tahapan selanjutnya adalah melakukan tahapan identifikasi atau pengenalan mata uang yang akan di uji. Disini data set yang akan dilakukan pengujian adalah 10 citra nonimal Rp.100.000, 10 citra nominal Rp.50.000, 10 citra nominal Rp.20.000 dan 10 citra nominal Rp.10.000.

Tahapan identifikasi untuk masing-masing data set dilakukan dengan menggunakan JST Levenberg Marquardt.

Berikut ditampilkan table hasil identifikasi antara Levenberg Marquardt.

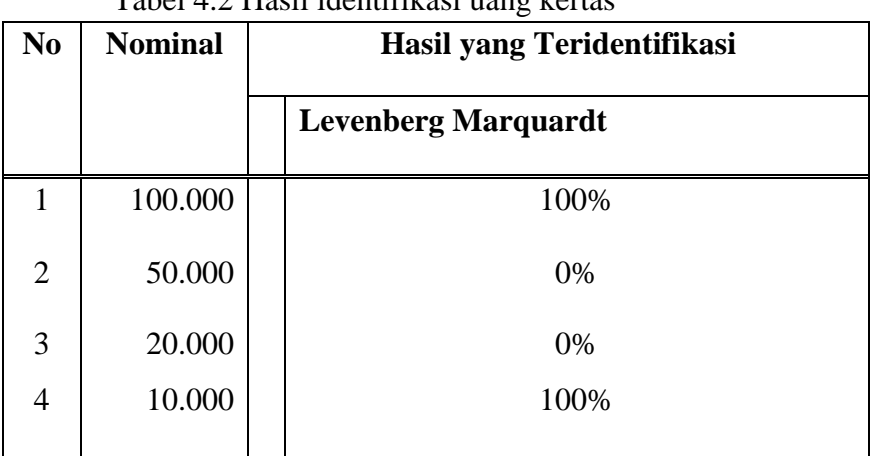

Tabel 4.2 Hasil identifikasi uang kertas

# **4.3 Interpretasi**

Berdasarkan hasil pengujian yang telah dilakukan, didapatkan berbagai temuantemuan yang berkaitan dengan deteksi nominal uang kertas dengan menggunakan algoritma backpropagation Levenberg Marquardt. Dimana hasil identifikasi untuk masing-masing nominal uang kertas dengan menggunakan algoritma Levenberg Marquardt nominal Rp.50.000 dan nominal Rp. 20.000 tidak berhasil teridentifikasi, untuk nominal Rp.10.000 dan Rp.100.000 dapat terindentifikasi seluruhnya, sehingga dari 40 data set yang diidentifikasi dengan menggunakan algoritma Levenberg Marquardt yang teridentifikasi secara tepat adalah sebanyak 20 data set, maka tingkat akurasi Algorima Levenberg Marquardt untuk mengidentifikasi nominal uang kertas dalam penelitian ini adalah 50 %.

## **4.4 Implikasi Penelitian**

Dari hasil penelitian ini diharapkan dapat membantu untuk pengembangan perangkat lunak pendeteksi nominal uang kertas dalam menentukan algoritma yang sesuai. Untuk penelitian selanjutnya perlu dikaji beberapa metode pengolahan citra digital dan variasi model jaringan syaraf tiruan untuk bisa didapatkan hasil yang lebih baik.

# **4.4.1 Implikasi Aspek Sistem**

Agar dapat mendukung hasil analisis penelitian, diperlukan adanya suatu implementasi terhadap prototype tersebut. Sistem yang digunakan harus mendukung untuk memberikan hasil yang terbaik. Oleh karena itu, perlu dibuat suatu perancangan implementasi kebutuhan sumber daya teknologi. Sumber daya teknologi tersebut meliputi kebutuhan akan *software* dan *hardware* agar sistem pendeteksian nominal uang kertas dapat berjalan dengan baik. Berikut ini merupakan tabel mengenai kebutuhan *software* dan spesifikasi minimum *software* untuk mendukung implementasi Sistem Deteksi Nominal uang kertas.

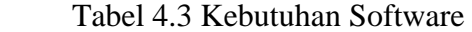

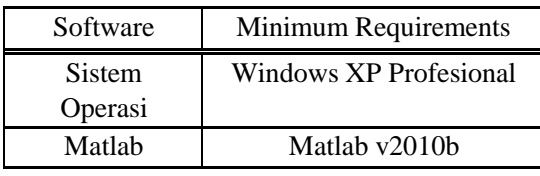

Adapun spesifikasi minimum *hardware* yang dibutuhkan untuk mendukung sistem *data mining* dapat dilihat pada tabel berikut ini :

Tabel 4.4 Kebutuhan Hardware

| Hardware        | <b>Minimum Requirements</b> |
|-----------------|-----------------------------|
| Processor       | <b>Intel Pentium III</b>    |
| Memori          | 256 MB DDR 1                |
| Graphic Card    | 64 MB                       |
| Harddisk        | $10$ GB                     |
| Network Adapter | Any Network adapter         |

## **4.4.2 Implikasi Aspek Penelitian Lanjut**

Penelitian ini dirasakan masih banyak kekurangan. Hal ini karena adanya beberapa kendala yang dihadapi pada saat penelitian dan pengujian. Maka dari itu, perlu dilakukan penelitian lebih lanjut untuk melengkapi kekurangan yang ada terutama demi kesempurnaan model pendeteksian nominal uang kertas yang telah dibuat dan dapat diperolehnya tingkat keakuratan pendeteksian yang optimal .

Oleh karena itu, untuk bisa didapatkan tingkat akurasi yang optimal akan lebih baik lagi jika algoritma Levenberg-Marquardt dibandingkan atau dikomparasi dengan model algoritma lain.

# **4.5 Rencana Implementasi**

Model Pendeteksi Nominal Uang kertas ini dapat diimplementasikan dalam Perangkat / Mesin penjualan barang otomatis. Fungsi dari mesin ini adalah menggantikan transaksi manual dalam penjualan barang atau makanan atau minuman ke mesin otomatis. Alat ini dapat melayani konsumen secara cepat, efisien dan terutama mampu mengenali alat pembayaran yang berlaku sesuai dengan harga yang tertera. Dalam mesin ini terdapat suatu alat yang akan mengidentifikasi uang kertas yang dibayarkan oleh konsumen. Dimana model yang didesain ini dapat diterapkan. Mesin ini sangat menguntungkan bagi penggunanya dari sisi kepraktisan.

#### **V. PENUTUP**

## **5.1 Kesimpulan**

Tujuan yang ingin dicapai dari penelitian ini adalah :

Tujuan yang ingin dicapai dari penelitian ini adalah :

- 1. Dapat dibangunnya suatu model pengidentifikasi nominal uang kertas dengan menggunakan pengolahan citra yang dapat mendeteksi nominal uang kertas Rupiah nominal Rp.10.000, Rp. 20.000, Rp. 50.000 dan Rp. 100.000,'
- 2. Dari pengukuran kinerja algoritma yang digunakan dalam model berdasarkan jumlah data identifikasi didapatkan bahwa algoritma Levenberg Marquardt memiliki kinerja dengan hasil identikasi pembacaan nominal uang kertas mencapai 50 %.

## **5.2 Saran**

- 1. Pengukuran kinerja sebuah algoritma Jaringan Syaraf Tiruan dapat dilakukan berdasarkan beberapa kriteria antara lain seperti keakuratan prediksi, kecepatan/ efisiensi, kehandalan, skalabilitas dan interpretabilitas. Oleh karena itu, untuk melihat tingkat akurasi dari algoritma, akan lebih baik lagi algoritma Levenberg Marquardt dibandingkan atau dikomparasi dengan model algoritma lain. Hasil penelitian ini diharapkan dapat membantu untuk pengembangan perangkat lunak pendeteksi nominal uang kertas dalam menentukan algoritma yang sesuai dan dpat diimplementasikan dalam suatu alat atau mesin pembaca uang otomatis.
- 2. Untuk pengembangan lebih lanjut, Model yang dibuat selain dapat mengidentifikasi nominal uang kertas juga dapat mengidentifikasi uang kertas Asli / Palsu.

#### **DAFTAR PUSTAKA**

- 1. [Al-Haik 2003] Al-Haik, M.S, Garmestani,H. and Navon, I.M, "Truncated –Newton Training Algorithm for neurocomputational Viscoplastic Model", Comput. Methods Appl. Mech.Engrg., No.192,p.2249-2267, 2003.
- 2. [Bishop 1995] Bishop, Christopher,M., "Neural Network for Pattern Recognition", Oxford University Press, New York, 1995.
- 3. [Chatfield 1998] Chatfield,C. and Faraway, J, "Time Series Forecasting with Neural Network : Comparative study using the airline data", Applied statistics, 1998.
- 4. [Chen 2012] Chen, HaiYan & L. Hui., "The Image Process Technology in Fingerprint Identification", Advanced Material Research vols : 433-440 pp 3247-3251, 2012.
- 5. [Fausett 1994] Fausett, Laurene., "Fundamentals of neural Networks. Architectures Algorithms and Applications", Prentice hall Inc,hal 3-15, USA
- 6. [Ginting 2012] Ginting, ED., "Deteksi Tepi menggunakan metode canny dengan Matlab untuk membedakan uang asli dan uang palsu", diakses tanggal 18 Juli 2012 pada : *www.gunadarma.ac.id/library/articles/.../Artikel\_50404934.pdf*
- 7. [Haryono 2004] Haryono, Mohammad., "Model Identifikasi Peta Secara Otomatis Menggunakan Konsep Jaringan Saraf Tiruan Backpropagation", Media Informatika Vol 2 No 1 : 39-46, 2004.
- 8. [Hermawan 2006] Hermawan, Arief, "Jaringan Saraf Tiruan : Teori dan Aplikasi", Andi Offset, Yogyakarta, 2006.
- 9. [Hidayatno 2008] Hidayatno, Achmad., Rizal Isnanto & Dian Kurnia, "Identifikasi Tanda Tangan Menggunakan Jaringan Saraf Tiruan Perambatan-Balik (Backpropagation)", Jurnal Teknologi Vol 1 No 2 : 100 – 106, 2008.
- 10. [Islam 2006] Islam, A., A. Akhter & T.Mursalin, "Automated Textile Defect Recognition System using Computer Vision and Artificial Neural Networks", World Academy of Science, Engineering and Technology, 2006.
- 11. [Johan 2011] Johan, T. & A. Prabuwono, "Recognition of Bolt and Nut using Artificial Neural Network", International Conference on Pattern Analysis and Intelligent Robotics, hal. 166-170, 2011.
- 12. [Siang 2009] Siang, Jong Jek, "Jaringan Syaraf Tiruan dan Pemrogramannya Menggunakan MATLAB", Andi Offset, Yogyakarta, 2009.
- 13. [Kusumadewi 2004] Kusumadewi, Sri, "Membangun Jaringan syaraf tiruan menggunakan Matlab dan Excellink", Graha Ilmu, hal 50-51, Yogyakarta, 2004.
- 14. [Marques 2011] Marques, Oge, "Practical Image video using Matlab", John Wiley & Sons Inc, Hoboken, New Jersey, 2011.
- 15. [McAndrew 2004] McAndrew,Alasdair, "An introduction to Digital Image Processing with MATLAB", Victoria University of Technology Press, 2004.
- 16. [Nugroho 2005] Nugroho, S. & A, Harjoko, "Penerapan Jaringan Syaraf Tiruan Untuk Mendeteksi Posisi Wajah Manusia Pada Citra Digital", SNATI : 1-6, 2005.
- 17. [Nur 2008] Nur, Ahmad A, "Rancang Bangun Container Dan Conveyor Rokok Pada Mesin Vending Rokok type Conveyor-Elevator", Skripsi, Semarang : Universitas Muhammadiyah Semarang, 2008.
- 18. [Prasojo 2011] Prasojo, Andi, "Pengenalan Karakter Alfabet Menggunakan Jaringan Saraf Tiruan", Skripsi, Semarang : Universitas Diponegoro, 2011.
- 19. [Puspitaningrum 2006] Puspitaningrum, Diyah, "Pengantar Jaringan Saraf Tiruan", Penerbit Andi, Yogyakarta. 2006.
- 20. [Samsuryadi 2009] Samsuryadi, "Pengidentifikasian Pembuatan Tulisan Tangan dengan Pengenalan Pola Biomimetik", Jurnal Generic, Vol 4 No.2 : 31- 33, Palembang, 2009.
- 21. [Siregar2009] Siregar,Ivan, CG2 Neural Network Algorithm, diakses tanggal 25 Agustus 2012 pada http://ivan.siregar.biz/courseware/CG2\_NeuralNetwork\_Algorithm.pdf.
- 22. [Suharto 2010] Suharto, Andika, Peramalan Time Series Trafik Jaringan Internet Menggunakan Jaringan Saraf Tiruan Propagasi Balik, diakses tanggal 25 Agustus 2012 pada

http://digilib.ittelkom.ac.id/index.php?option=com\_content&view=article&id=727:mod el-propagasi-balik&catid=6:internet&Itemid=14

23. [Susanti 2008] Susanti, Roza. November, "Deteksi Nilai Pixel Uang Seratus Ribu Rupiah Berdasarkan Warna dengan Pengolahan Citra", Percikan, Vol. 94 : 55-59, Padang, 2008.

24. [Warsito 2007] Warsito,Budi.,S.Sumiyati,"Prediksi Curah Hujan Kota Semarang dengan Feedforward Neural Network Menggunakan Algoritma Quasi Newton BFGS dan Levenberg Marquardt", Jurnal Presipitasi, Vol 3 No.2 : 46-52, 2007.